# The Binary Heap

CS 214, Fall 2019

#### Implementing a priority queue

A (min-)priority queue provides these operations:

- insert: adds an element
- remove\_min: removes the smallest element

# Some implementation complexities

|               | insert           | remove_min       |
|---------------|------------------|------------------|
| sorted list   | $\mathcal{O}(n)$ | $\mathcal{O}(1)$ |
| unsorted list | $\mathcal{O}(1)$ | $\mathcal{O}(n)$ |

# Some implementation complexities

|               | insert                | remove_min            |
|---------------|-----------------------|-----------------------|
| sorted list   | $\mathcal{O}(n)$      | $\mathcal{O}(1)$      |
| unsorted list | $\mathcal{O}(1)$      | $\mathcal{O}(n)$      |
| binary heap   | $\mathcal{O}(\log n)$ | $\mathcal{O}(\log n)$ |

#### Introducing the binary heap

A binary heap is complete binary tree that is heap-ordered

A tree is heap-ordered if every element is *less than or equal* to its children

#### Introducing the binary heap

A binary heap is complete binary tree that is heap-ordered

A tree is heap-ordered if every element is *less than or equal* to its children

Which of these is a binary heap?:

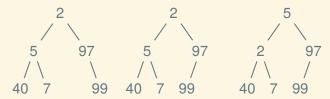

- 1. Add the new element at the end
- 2. Bubble up to restore invariant

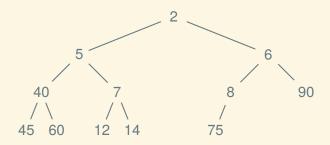

- 1. Add the new element at the end
- 2. Bubble up to restore invariant

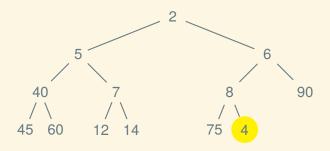

- 1. Add the new element at the end
- 2. Bubble up to restore invariant

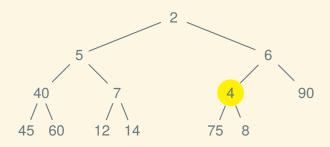

- 1. Add the new element at the end
- 2. Bubble up to restore invariant

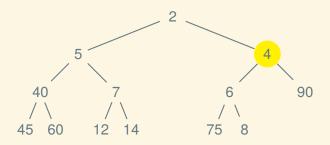

- 1. Add the new element at the end
- 2. Bubble up to restore invariant

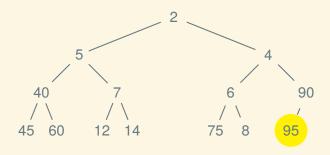

- 1. Add the new element at the end
- 2. Bubble up to restore invariant

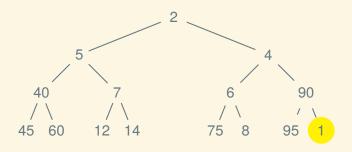

- 1. Add the new element at the end
- 2. Bubble up to restore invariant

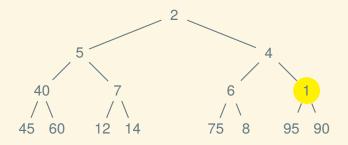

- 1. Add the new element at the end
- 2. Bubble up to restore invariant

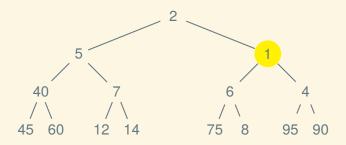

- 1. Add the new element at the end
- 2. Bubble up to restore invariant

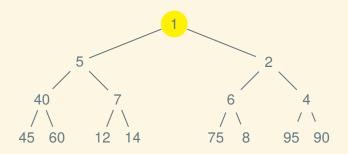

- 1. Replace the root with the last element of the heap
- 2. Sink down to restore invariant

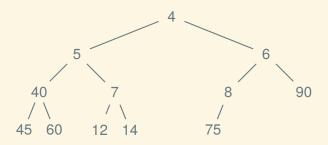

- 1. Replace the root with the last element of the heap
- 2. Sink down to restore invariant

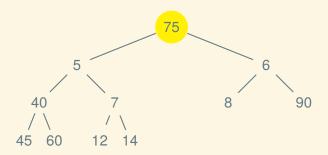

- 1. Replace the root with the last element of the heap
- 2. Sink down to restore invariant

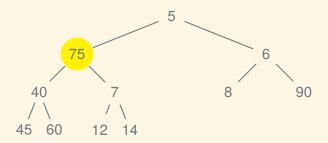

- 1. Replace the root with the last element of the heap
- 2. Sink down to restore invariant

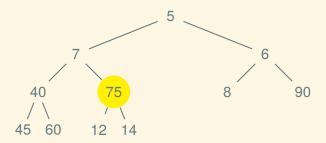

- 1. Replace the root with the last element of the heap
- 2. Sink down to restore invariant

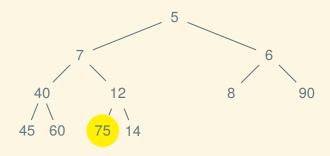

- 1. Replace the root with the last element of the heap
- 2. Sink down to restore invariant

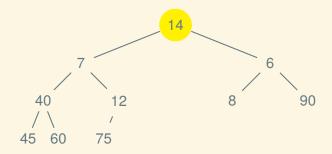

- 1. Replace the root with the last element of the heap
- 2. Sink down to restore invariant

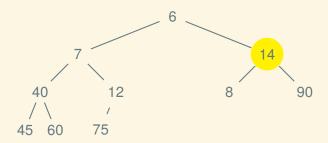

- 1. Replace the root with the last element of the heap
- 2. Sink down to restore invariant

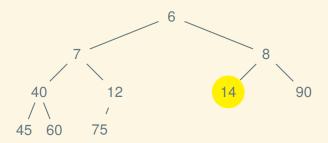

Instead of storing it as an actual tree with pointers:

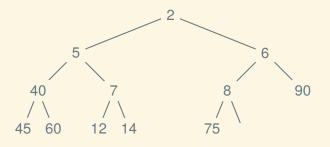

| _ |   | _ |    |   | _ | 6  |    | _  | _  |    |    | . – |  | <br> |  | <br> | <br> |  |
|---|---|---|----|---|---|----|----|----|----|----|----|-----|--|------|--|------|------|--|
| 2 | 5 | 6 | 40 | 7 | 8 | 90 | 45 | 60 | 12 | 14 | 75 |     |  |      |  |      |      |  |

Instead of storing it as an actual tree with pointers:

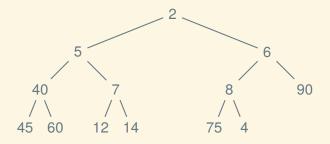

| _ |   | • | _ | _  | • | _ | 6  |    | _  | _  |    |    |   | <br> | <br> | <br> | <br> | <br> |  |
|---|---|---|---|----|---|---|----|----|----|----|----|----|---|------|------|------|------|------|--|
| 2 | 2 | 5 | 6 | 40 | 7 | 8 | 90 | 45 | 60 | 12 | 14 | 75 | 4 |      |      |      |      |      |  |

Instead of storing it as an actual tree with pointers:

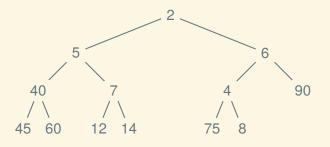

| _ |   |   |    |   | - | 6  |    | _  | _  |    |    | . – |  | <br> |  | <br> | <br> |  |
|---|---|---|----|---|---|----|----|----|----|----|----|-----|--|------|--|------|------|--|
| 2 | 5 | 6 | 40 | 7 | 4 | 90 | 45 | 60 | 12 | 14 | 75 | 8   |  |      |  |      |      |  |

Instead of storing it as an actual tree with pointers:

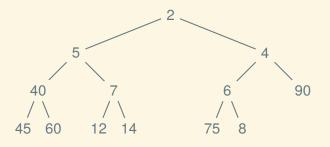

| - |   | _ | _  | - | _ | 6  |    | _  | _  |    |    | . — |  | <br> |  | <br> | <br> |  |
|---|---|---|----|---|---|----|----|----|----|----|----|-----|--|------|--|------|------|--|
| 2 | 5 | 4 | 40 | 7 | 6 | 90 | 45 | 60 | 12 | 14 | 75 | 8   |  |      |  |      |      |  |

#### Finding parents and children

Because the structure is implicit, we can't just follow pointers Suppose i is the index of a node:

- How can we find its parent (if any)?
- How can we find its children (if any)?

- Next time: another graph algorithm and another
  - data structure to go with it